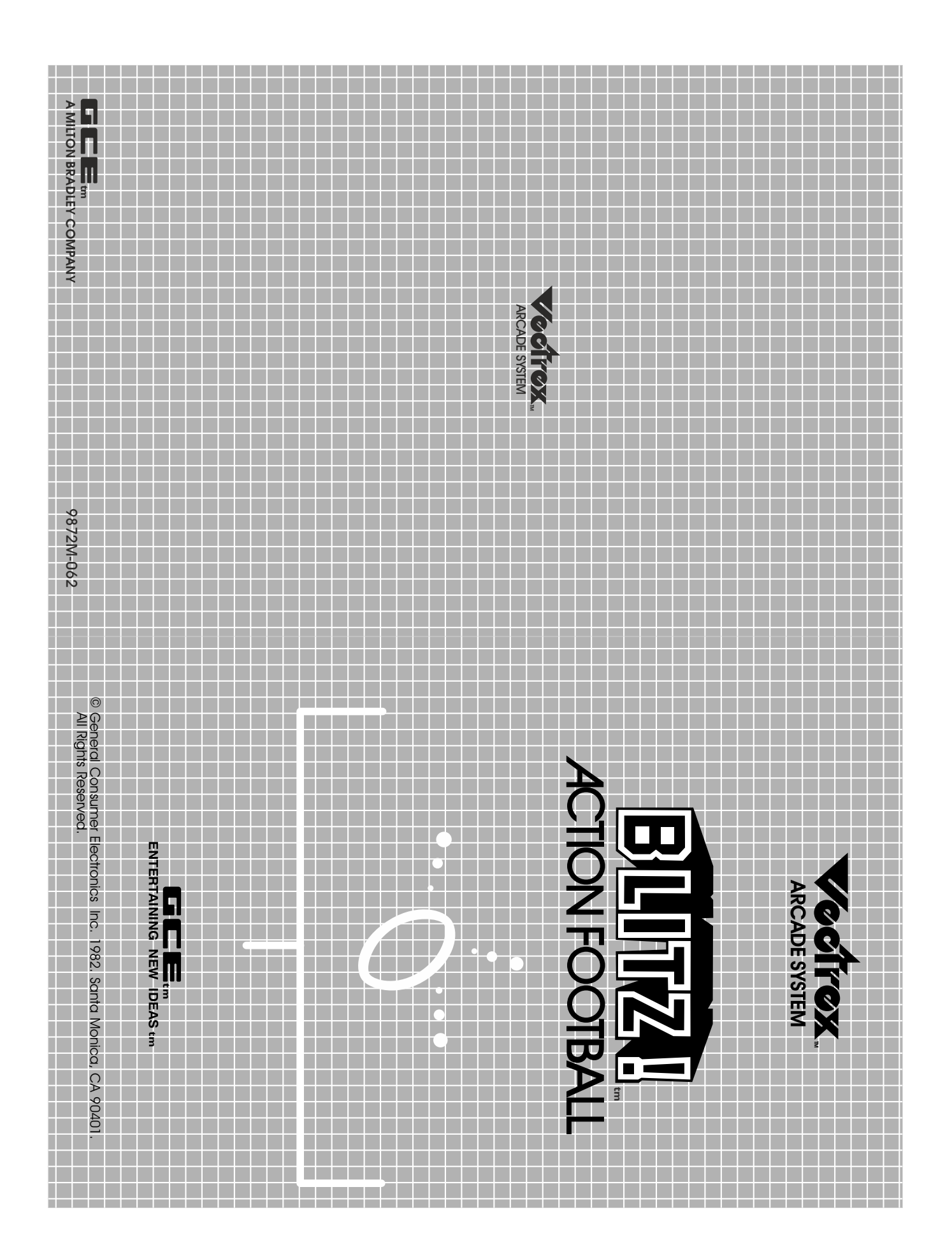

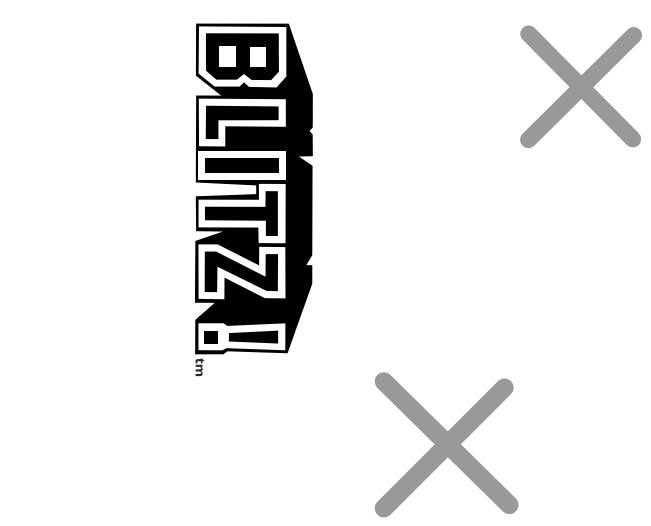

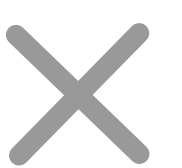

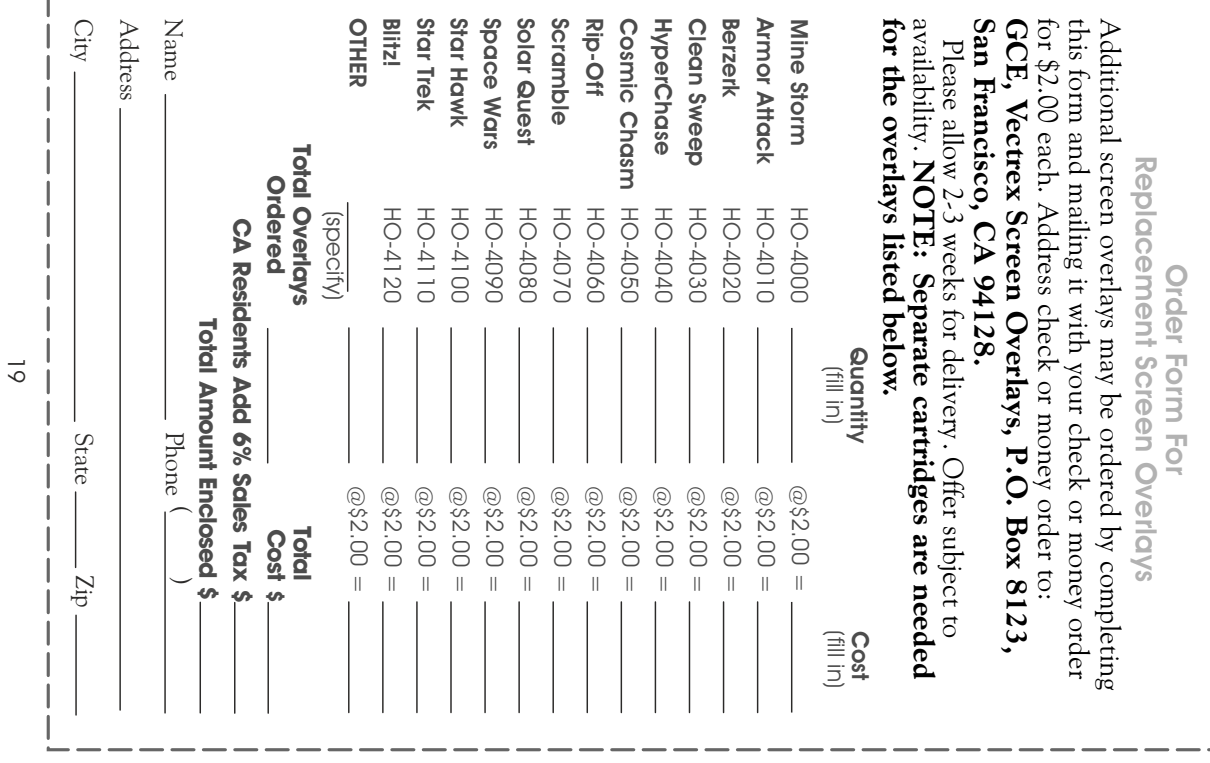

 $\sim$ 

# 90 Day Limited Warranty

new or reconditioned unit, at our option, without charge period, the product will be repaired or replaced with a days from the date of purchase. During this warranty will be free of defects in material or workmanship for 90 the original purchaser of this cartridge that the product purchase. General Consumer Electronics, Inc. warrants to This warranty is valid only for service in the country of

Monica, CA 90401. sumer Electronics, Inc., 233 Wilshire Boulevard, Santa perly packaged, prepaid and insured to: General Condealer with proof of the date of purchase or mail it, pro-The original purchaser must return the product to the

non-warranty service will only be available within one with your name, address, city, state and zip code. This include a check or money order in the full amount along ed unit, at our option, for a \$15.00 service charge. Please it will be repaired or replaced with a new or reconditionpurchase, or after the 90-day warranty period has expired year trom the date of purchase If you return the product without proof of the date of

the 90 day period from the original date of purchase. gence or through repairs made by others is not covered by the warranty. Any implied warranties are limited to Damage caused in transit, by abuse, accident, negli-

so that the toregoing limitations may not entirely apply. may also have other rights which vary trom state to state This warranty gives you specific legal rights, and you

in any way. consumer statutory rights and does not affect those rights United Kingdom - This undertaking is in addition to

> goals -- all the excitement of a rea caliber squad. Run, pass, punt, kick field to join in a real showabwai. tough defense or invite a visiting coach game. Play against the computer's head coach of this championship Will you have a channpionship season or just be an also-ran? You're in control as

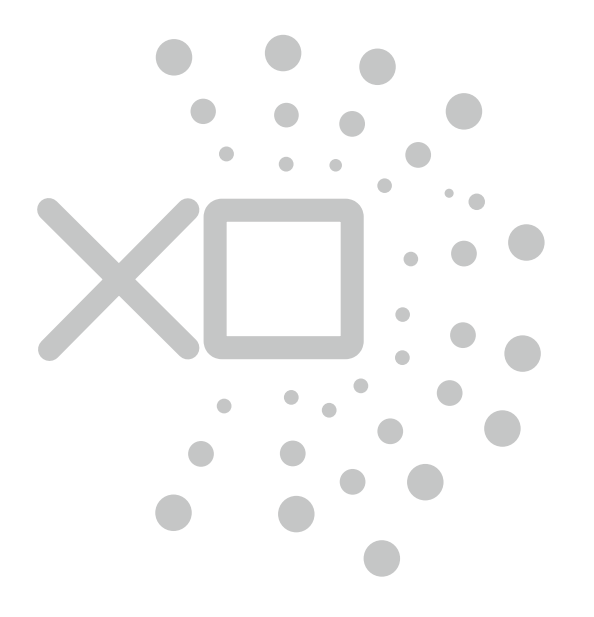

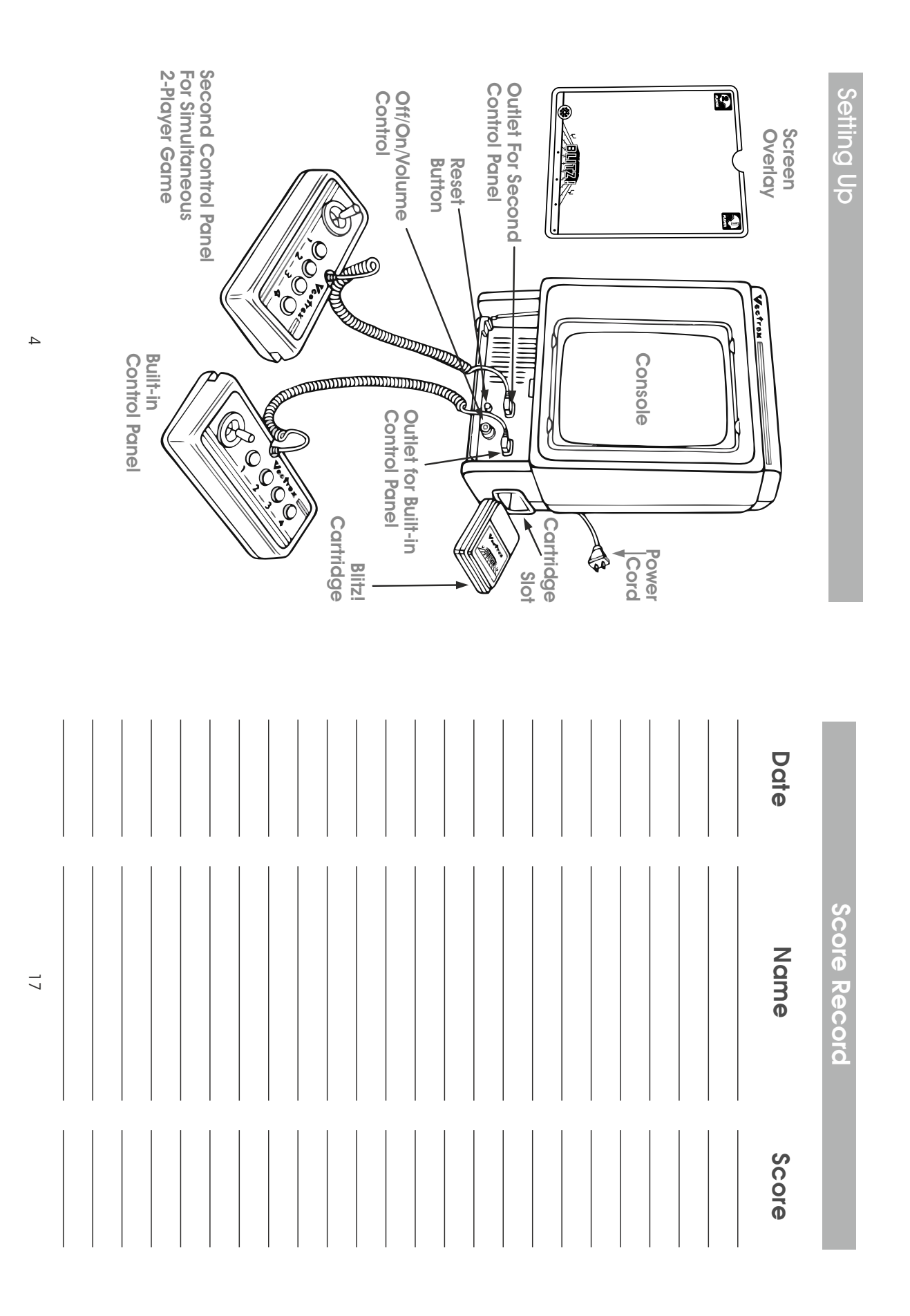

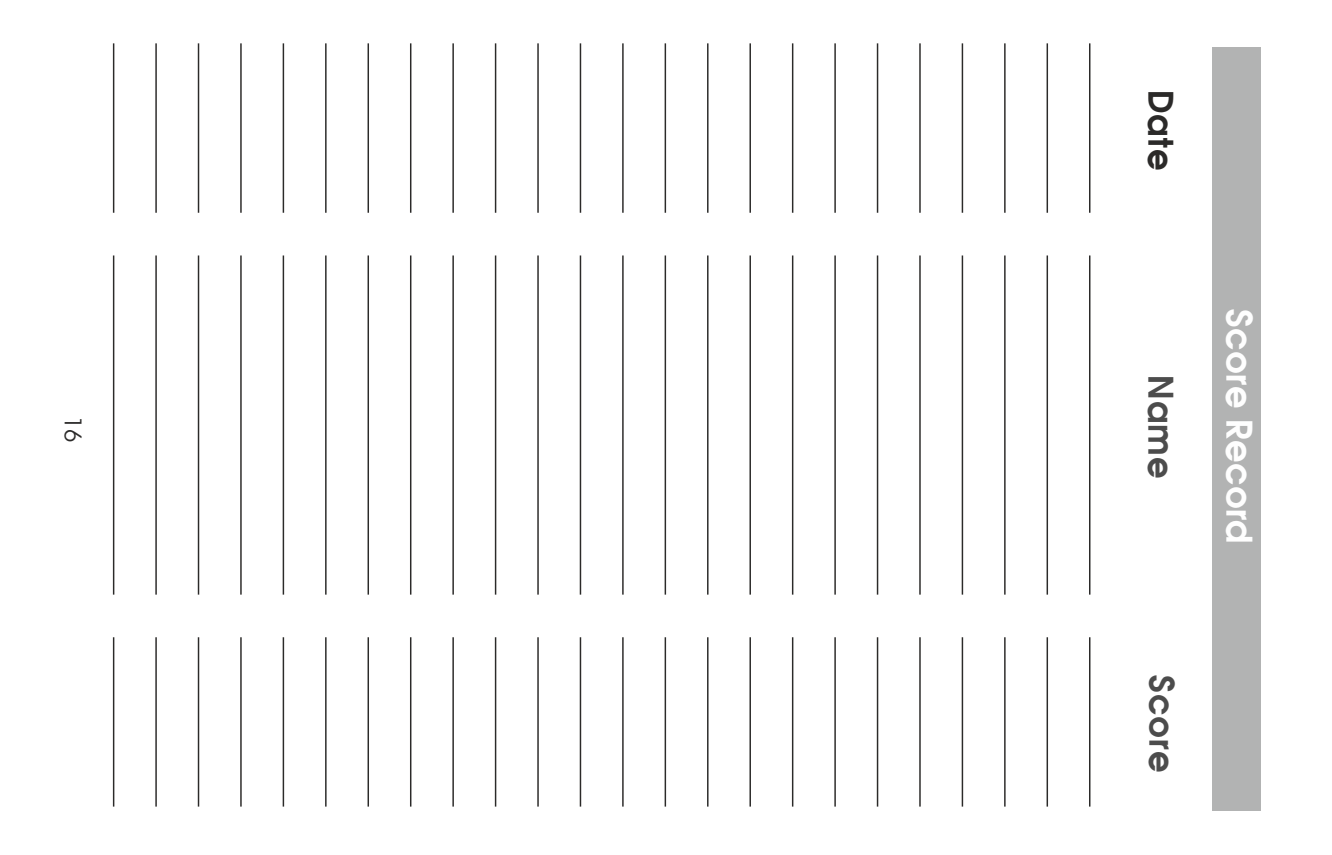

- $\bullet$ Make sure the console power cord is plugged into a 120 volt AC 60 cycle electrical outlet.
- $\bullet$ on the right. panel is firmly seated in the control panel outlet Check to be sure the plug for the built-in control
- $\bullet$ control panel (sold separately) into the control panel outlet on the left. For simultaneous 2-player game play, plug second
- $\bullet$ ting the cartridge. Insert the cartridge into the slot Make sure the console is turned OFF before inserwith the label side up. Be sure it is firmly inserted to the guideline marked on the cartridge.
- $\begin{array}{c} \bullet \\ \bullet \end{array}$ top and bottom of the screen. Insert the screen overlay behind the tabs at the
- $\bullet$  $\bullet$ title for a few seconds, then the name of the game ON position (clockwise). You will see the Vectrex Turn the OFF/ON/VOLUME CONTROL to the
- level. Adjust the volume control to the desired listening

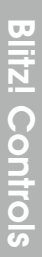

panels, as follows: with the built-in control panel. For two player game play, a second control panel is needed (sold separately). As a one player game, Blitz! is designed to be played The functions of the controls are the same on both

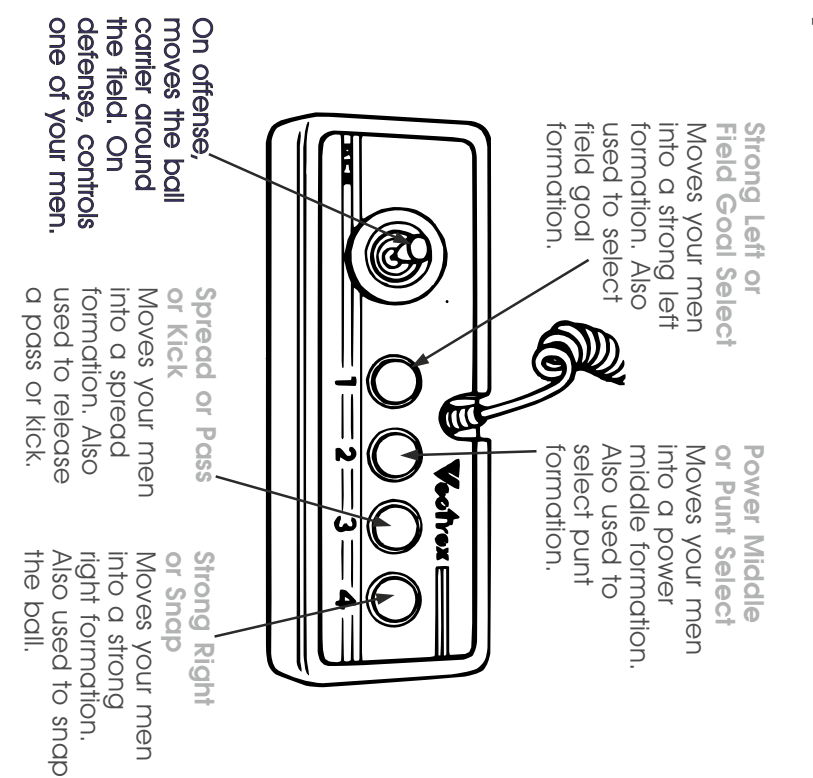

# **Restarting Game**

of players and game play option, press any of the 4 number of players or game play option, press the the game before it is completed, or change the To restart a completed game with the same number Reset Button on the console. buttons once the game is over. If you wish to restart

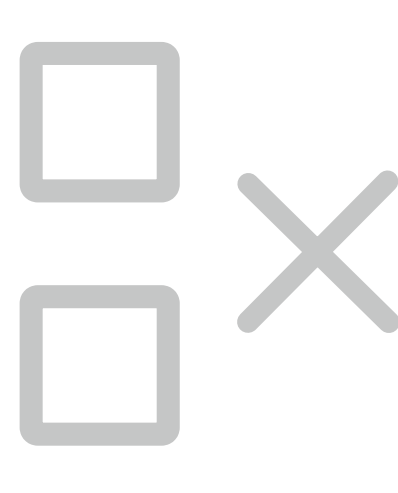

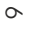

off will happen automatically. In a two player game continue the game. In a one player game, the kickthe scoring team should press Button 3 to kick-off. After each score the ball must be kicked-off to

### **Statistics**

statistic for both the Home Team (player 1) and the recapping the game. It will show the following At the end of the game, a statistic page will appear, Visiting leam (player 2 or computer):

**Vds Rushing** Score **Duisspd** sp<sub>A</sub> **Ist Downs** 

single pass of the game will be listed. Additionally, the longest single run and longest

# <u>High Score Memory</u>

Reset Button on the console. high score is lost. To view the high score, press the machine is turned off and the cartridge removed, the tridge in place, the high score is retained. Once the As long as your machine is on, with the Blitz! car-

## **HOW TO PIQY**

**Player Selection** 

Blitz! can be played as a one or two player game. When PLAYER appears on the screen, press

### GAME

switch to a two player game. PLAYER will then Button 1 on the built-in control panel once to

#### GAME

game, a second control panel is necessary. You can show on the screen. When played as a two player agam betore starting game play. return to a one player game by pressing Button 1

# Game Selection

PLAYER appears on the screen, press Button 2 to operates the same way, but they vary in speed and difficulty. Game 1 is the slowest and easiest while Game  $3$  is the fastest and most difficult. When You have a choice of 3 game options. Each game

**GAME** 

change to the game you wish to play. For example, if you press Button 2 twice, PLAYER will appear on

$$
\begin{array}{c}\n1 \\
\text{GAME} \\
3\n\end{array}
$$

Game 1 will be chosen for you. the screen. If you do not choose a particular game,

# Starting Game Play

and the left control panel controls the "O" team. game, the right control panel controls the "X" team game number, press Button 4 for kick-off formation. the computer controls the "O" team. In a two player Once you select the number of players, and the In a one player game, you control the " $X$ " team and

## Game Play

shown on the left side of the field. prepare for the kick-off of a 5 minute game. The ob-The down number and yards to go are shown at the As the crowd cheers, both sides take the field and bottom of the screen and the first down marker is 10 yards in 4 downs on your way to a touchdown. ject of the game is the same as the pros  $-$  try to get

automatically. In a two player game, the "O" player ton 3 to kick-off. Once the ball lands, the offensive (the one using the left control panel) will press But-In a one player game, the kick-off will happen

> sion of the ball he will either punt or attempt a tield goal. However, remember to set up a defensive forthe offensive team. When the computer takes possesmation before he can attempt to kick or punt. When playing against the computer, you are always

## Self Play Mode

snap the ball until the game is over. You can end and snaps will happen automatically. You will still on the console. the self play mode only by pressing the Reset Button the computer will continue to choose formations and the game will go into a self play mode. Formations If you do not choose a formation within 2 minutes have control over the movement of the players, but

### Scoring

There are three ways to score:

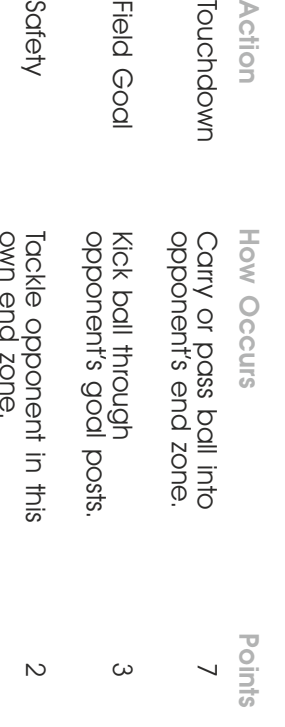

snapped. However, you do not have the option of passing trom either formation. the option of running with the ball once the ball is or kick, you must be behind the line of scrimmage. joystick and press Button 3 to actually kick. To punt goal posts, aim the direction of your kick with the posts will appear. Snap the ball, line up with the to change your men to field goal formation. The goal From either punt or field goal formation you have Once your opponent sets up his men, press Button 3 To kick a field goal, first select any tormation.

# Getting Tackled

the next play. will be over. Both teams come out again ready tor bounds, the official will blow a whistle and the play Once you are tackled by an opponent or run out of

## Pendities

There are two penalties in Blitz!:

soon as your new tormation is in place. clock will not start again until the ball is snapped to snap the ball after the formations are set, this You will lose five yards. The clock will start again as when the ball is snapped, this penalty will be called. **Offsides:** If you are across the line of scrimmage penalty will be called. You will lose five yards. The Delay of Game: If you take more than 30 seconds

nent if you do not make a first down in 4 tries Therefore, the ball will be turned over to your oppo-Don't forget, Blitz! is just like real football

> tom of the screen to the top. downtield. Once tackled, the field will rotate 180° because the offense will always move from the botplayer will have to recover the ball and run back

always be snapped to the player immediately behind on the field. You can move him anywhere behind computer will select a defensive formation. As the ofselects his team's formation with one of the four butthe brightly lit defensive character. the ball. As a detensive player, you always control you control the player with the ball. The ball will ball. Once you snap the ball, by pressing Button 4, the line of scrimmage prior to the the snap of the fensive player, you control the brightly lit character then chooses a formation. In a one player game, the tons. If two people are playing, the defensive player At the start of each down, the offensive player

the action as you lead your team down the field. tempting a field goal. You're the coach, so anticipate have the options of running, passing, punting or atpenalty will be called. Once the ball is snapped you the formations are set. Otherwise, a delay of game too. You only have 30 seconds to snap the ball once Just like the real game, you better watch the clock

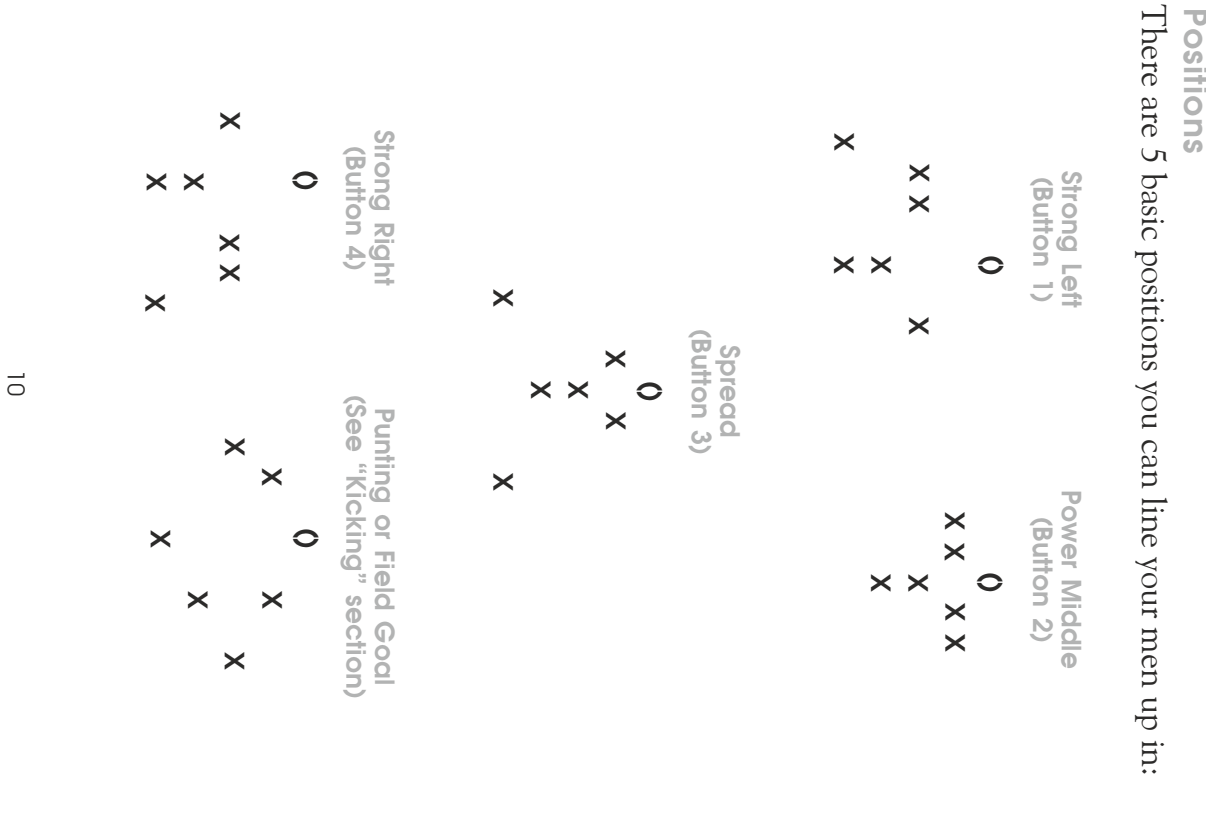

#### Running

move your player in any direction. You can run on any down. Push the joystick to

#### Passing

continue to run downfield. pass is complete, you control the receiver and can your pass because you might get intercepted! If the the ground. Make sure an opponent isn't in range of using the joystick until the pass is caught or falls to pass. You can continue to control the ball slightly by toward him, and then press Button 3 to release the one of your men to get clear, aim the joystick careful to stay behind the line of scrimmage! Wait for pass the ball, first snap to your quarterback. Be You also have the option to pass on any down. To

#### Kicking

desired direction of your kick and press Button 3. punter. Just like passing, point your joystick in the formation. Press Button 4 to snap the ball to your men, press Button 2 to change your men to punt in any formation. Once your opponent sets up his field goals. Io attempt a punt, first set your men up You also have the option of punting and kicking